$\text{Scilab}$  (a)

 $Scilab$ 

# $7.1$

 $(7.1)$   $n \leq A \in \mathbb{C}$  $A \in \mathbb{C}^{n \times n}$  *n*  $\mathbf{b} \in \mathbb{C}^n$  $n \sim$  $A$ **x** = **b** (7.1) *n*  $\mathbf{x} \in \mathbb{C}^n$  $A$  **b**  $\mathbf{x}$  $(7.1)$   $($ 

既に述べたように,係数行列 *A* は正規行列か非正規行列かの二つに分類できる。もし *A* が正規行列で  $A^{-1}$  $-1$  **x**  $x = A^{-1}b$ 

 $rank(A) = n$ 

 $A$ 

 $A = O$  **b**  $\neq 0$  (7.1)  $x \quad 0 \leq \text{rank}(A) < n$  $A = O$  **b** = 0  $n$  $A \neq 0$   $\text{rank}(A) < n$  $(7.1)$  3

**61**

 $CASE 1$   $rank(A) = n$  $0 \leq \text{rank}(A) < n$ CASE 2 CASE 3

 $CASE 2, 3$ 

 $CASE 3$ 

 $CASE 1$ 

 $\mathbf{x} = A^{-1}\mathbf{b}$ 

問題 **7.1**

 $A \in \mathbb{R}^{2 \times 2}$ ,  $\mathbf{b} \in \mathbb{R}^2$ 

 $Ax = b$  CASE 1 CASE 3

 $CASE 1$   $CASE 3$ 1.  $A =$  $\begin{bmatrix} 1 & 2 \end{bmatrix}$  $\overline{\mathsf{l}}$ 2 1 1  $\begin{array}{c} \begin{array}{c} \begin{array}{c} \end{array} \end{array} \end{array}$ , **b** =  $\sqrt{3}$  $\overline{\mathsf{l}}$ 3 1  $\begin{array}{c} \n \downarrow \\ \n \downarrow \n \end{array}$ 2.  $A =$  $\begin{bmatrix} 1 & 2 \end{bmatrix}$  $\overline{\mathsf{l}}$ 1 2 1  $\begin{array}{c} \begin{array}{c} \begin{array}{c} \end{array} \end{array} \end{array}$ , **b** =  $\begin{bmatrix} -1 \end{bmatrix}$  $\overline{\mathsf{l}}$ 3 1  $\begin{array}{c} \n \downarrow \\ \n \downarrow \n \end{array}$ 3. *A* =  $\begin{bmatrix} -1 & 2 \end{bmatrix}$  $\overline{\mathsf{l}}$ 1 −2 1  $\begin{array}{c} \n \downarrow \\ \n \downarrow \n \end{array}$ , **b** =  $\begin{bmatrix} 0 \end{bmatrix}$  $\overline{\mathsf{l}}$  $\boldsymbol{0}$ 1  $\begin{array}{c} \n \downarrow \\ \n \downarrow \n \end{array}$ 

7.2 Scilab (linear\_eq.sce)

 $\overrightarrow{x}$   $\overrightarrow{x}$  $rE(\bar{x})$  linear eq.sce comparison in the Scilab of the Scilab of the Scilab of the Scilab of the Scilab of the Scilab of the Scilab o

 $7.2.1$ 

 $(A \in \mathbb{R}^{n \times n}, \mathbf{x}, \mathbf{b} \in \mathbb{R}^n$ *A* = *n n* − 1 · · · 1 |<br>|<br>|<br>|<br>|<br>| *n* − 1 *n* − 1 ··· 1 . . . . . . . . .  $1 \quad 1 \quad \cdots \quad 1$ 1  $= [n - max(i, j) + 1]_{i,j=1}^n$ ,  $x =$  $\lceil$  1 2 . . . *n* 1 , **b** = *A***x**  $true_x$ *n*  $A$ ,  $x$ ,  $b$  $\text{disp}\quad x\text{x}:$ 

1:  $// \t : n$ 2: disp(" n ");

$$
\begin{array}{c}\n 62 \quad \textcolor{red}{\overline{2}} \\
 \hline\n \end{array}
$$

```
3: n = scanf("%d");
4: mprintf(" (n) = %d", n);5:
6: // A
7: a = [];
8: for i = 1:n
9: for j = 1:n
10: a(i, j) = n - max(i, j) + 1;11: end;
12: end;
13: disp(" a = "); disp(a);14:
15: // true_x
16: true_x = [];
17: for i = 1:n
18: true_x(i) = i;19: end;
20: disp("true_x = "); disp(true_x);
21:
22: / / b
23: b = a * true_x;24: disp(" b = "); disp(b);n = 5n--&>5(n) = 5a =5. 4. 3. 2. 1.
  4. 4. 3. 2. 1.
  3. 3. 3. 2. 1.
  2. 2. 2. 2. 1.
  1. 1. 1. 1. 1.
         true_x =
```
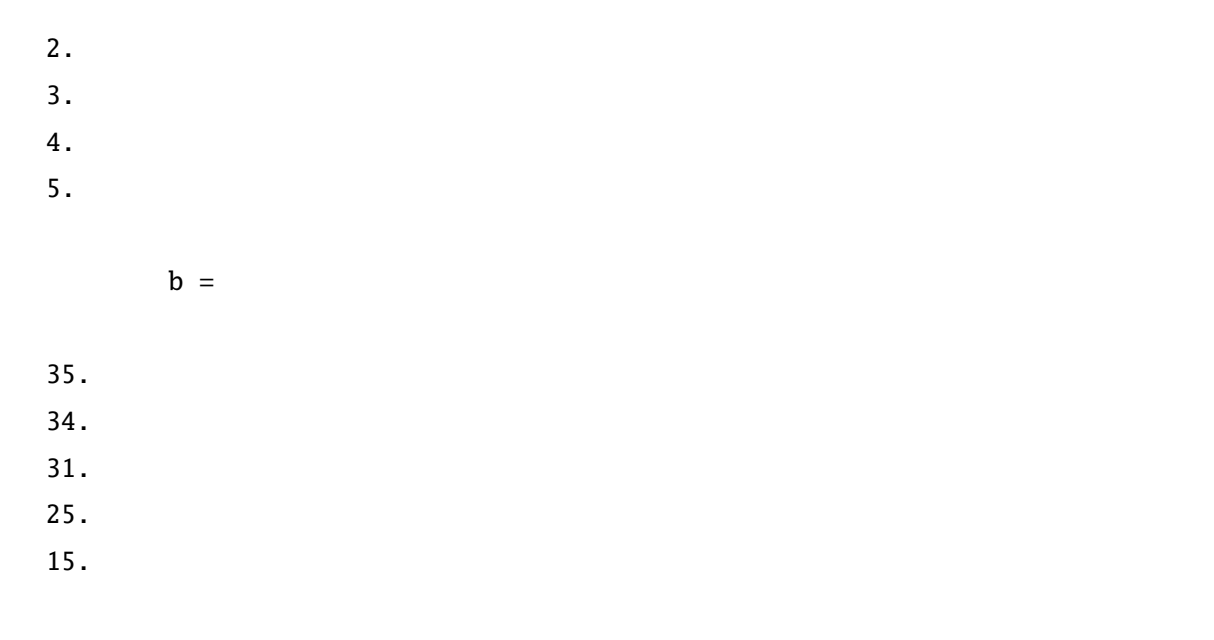

 $7.2.2$ 

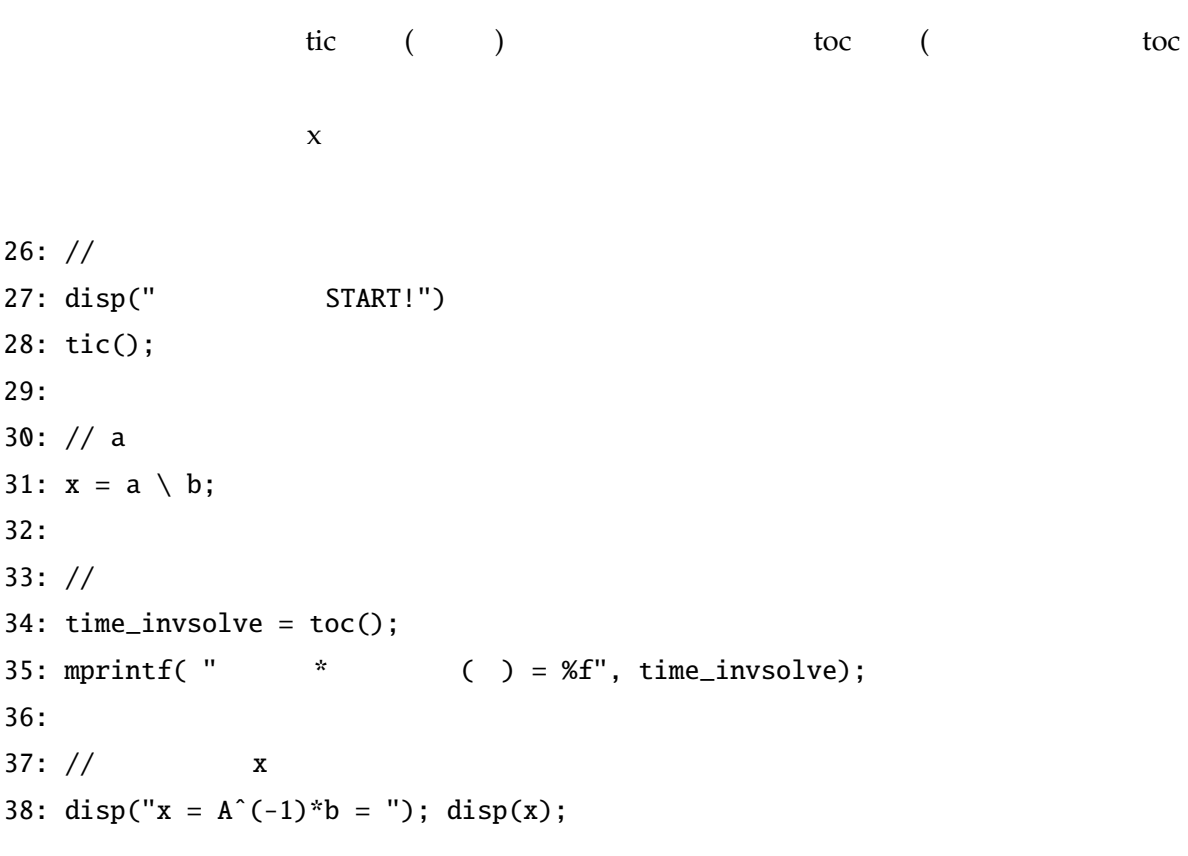

 $STAT!$  $*$  ( ) = 0.000000

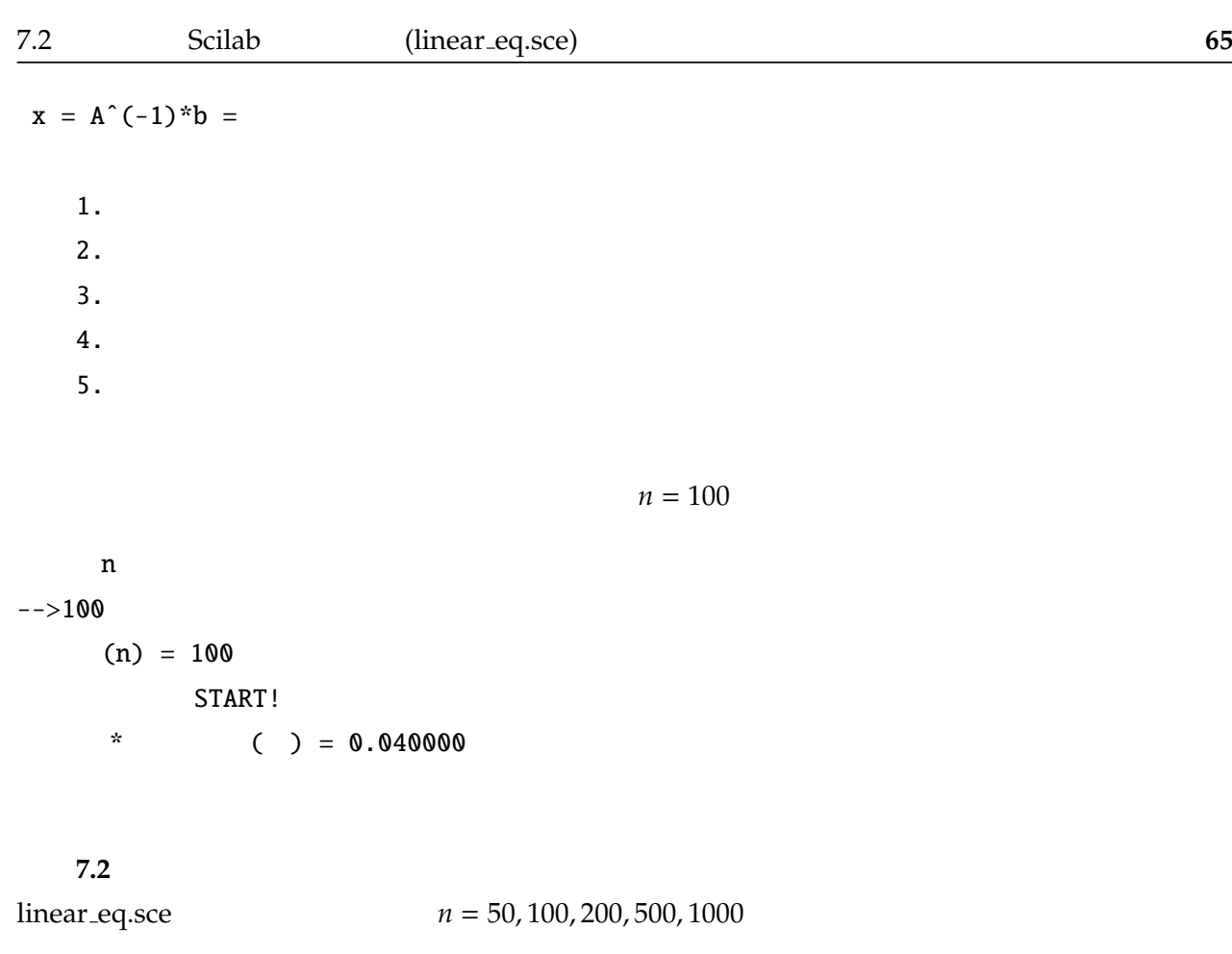

 $7.2.3$ 

$$
\begin{array}{ccc}\n & ( & )(\text{residual}) & \mathbf{r} \\
 & \mathbf{r} = \mathbf{b} - A\widetilde{\mathbf{x}} & \mathbf{r} \\
 & \mathbf{x} & \mathbf{r} = 0 & \mathbf{e}(\neq 0) \\
 & \widetilde{\mathbf{x}} = \mathbf{x} + \mathbf{e} & \mathbf{r} = \mathbf{b} - A(\mathbf{x} + \mathbf{e}) = -A\mathbf{e}\n\end{array}
$$
\n(7.2)

```
この残差を求め,相対残差ノルム ∥r∥/∥b∥ を求めるスクリプトを追加してみよう。
```

```
40: // (1)41: r = b - a * x;42:
43: disp("||b - a * x||_2 / ||b||_2 = ");
44: if(norm(b) = 0)
```

```
45: disp(norm(r) / norm(b));
46: else
47: disp(norm(r));
48: end;
 n=5n--&>5(n) = 5( )||b - a * x||_2 / ||b||_2 =0.
 n = 100 4.5 \times 10^{-13}n-->100(n) = 100(||b - a * x||_2 / ||b||_2 =4.577D-13
 \bf{x}問題 7.3
linear_eq.sce n = 50, 100, 200, 500, 1000
```
 $50: //$  (2) 51:  $\text{disp}("||x - \text{true}_x||_2 / ||\text{true}_x||_2 = ");$ 

```
52: if(norm(true_x) \varepsilon = 0)
53: disp(norm(x - true_x) / norm(true_x));
54: else
55: \text{disp}(\text{norm}(x - \text{true}_x));56: end;
57:
58: // (3)
59: disp("max(|x_i - true_x_i| / |true_i|) = ")
60: res_err = [];
61: for i = 1:n62: if(true_x(i) = 0)63: res_error(i) = abs(x(i) - true_x(i)) / abs(true_x(i));64: else
65: res_error(i) = abs(x(i) - true_x(i))66: end;
67: end;
68: disp(max(res_err));
 n=5n--&>5(n) = 5()
||x - true_x||_2 / ||true_x||_2 =1.051D-15
max(|x_i - true_x_i| / |true_i|) =2.442D-15
 n = 100n-->100(n) = 100
```
#### $($ )

 $||x - true_x||_2 / ||true_x||_2 =$ 

4.215D-13

 $max(|x_i - true_x_i| / |true_i|) =$ 

3.675D-12

 $12$ 

#### 問題 **7.4**

linear\_eq.sce  $n = 50, 100, 200, 500, 1000$ 

#### 7.3 条件数と誤差の関係

 $(7.1)$ 

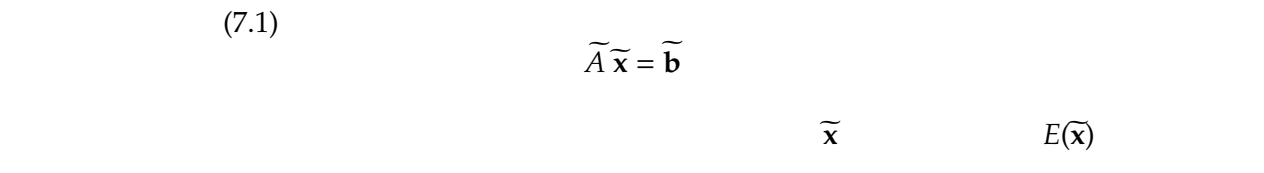

補題 **7.1 (**定数項 **b** に誤差がある場合**)**

 $A(\mathbf{x} + E(\widetilde{\mathbf{x}})) = \mathbf{b} + E(\widetilde{\mathbf{b}})$  $rE(\vec{x}) \le \kappa(A) \cdot rE(\vec{b})$ 

( )  $E(\widetilde{\mathbf{x}}) = A^{-1}E(\widetilde{\mathbf{b}})$  $||E(\vec{\mathbf{x}})|| \leq ||A^{-1}|| ||E(\vec{\mathbf{b}})||$  $||\mathbf{b}|| \le ||A|| \, ||\mathbf{x}||$  ( )

**7.2 (**  $A$  )

$$
\frac{||E(\widehat{x})||}{||\mathbf{x} + E(\widehat{\mathbf{x}})||} \le \kappa(A) \cdot rE(\overline{A})
$$
\n(1)  
\n
$$
\mathbf{x} = A^{-1}\mathbf{b}
$$
\n
$$
= A^{-1}(A + E(\overline{A}))(\mathbf{x} + E(\overline{\mathbf{x}}))
$$
\n
$$
= \mathbf{x} + E(\overline{\mathbf{x}}) + A^{-1}E(\overline{A})(\mathbf{x} + E(\overline{\mathbf{x}}))
$$
\n
$$
-E(\overline{\mathbf{x}}) = A^{-1}E(\overline{A})(\mathbf{x} + E(\overline{\mathbf{x}}))
$$
\n
$$
||E(\overline{\mathbf{x}})|| \le ||A^{-1}|| ||E(\overline{A})|| \cdot ||\mathbf{x} + E(\overline{\mathbf{x}})||
$$
\n
$$
= ||A^{-1}|| ||A^{-1}|| \cdot \frac{||E(\overline{A})||}{||A||} \cdot ||\mathbf{x} + E(\overline{\mathbf{x}})||
$$
\n(2)  
\n7.1 (3)  
\n
$$
(A + E(\overline{A}))(\mathbf{x} + E(\overline{\mathbf{x}})) = \mathbf{b} + E(\overline{\mathbf{b}})
$$
\n
$$
||A^{-1}E(\overline{A})|| < 1
$$
\n
$$
rE(\overline{\mathbf{x}}) \le \frac{\kappa(A)}{1 - ||A^{-1}E(\overline{A})||} (rE(\overline{\mathbf{b}}) + rE(\overline{A}))
$$
\n
$$
(1 + A^{-1}E(\overline{A})) - 1 + \lambda(A^{-1}E(\overline{A})) - \lambda(A^{-1}E(\overline{A}))^{-1}
$$
\n
$$
|| (I + A^{-1}E(\overline{A}))^{-1} || = I - A^{-1}E(\overline{A})(I + A^{-1}E(\overline{A}))^{-1}
$$
\n
$$
|| (I + A^{-1}E(\overline{A}))^{-1} || = 1 + ||A^{-1}E(\overline{A})|| ||(I + A^{-1}E(\overline{A}))^{-1} ||
$$
\n
$$
|| (I + A^{-1}E(\overline{A}))^{-1} || (1 - ||A^{-1}E(\overline{A})||) \le 1
$$

 $(A + E(\widetilde{A}))(\mathbf{x} + E(\widetilde{\mathbf{x}})) = \mathbf{b}$ 

$$
||(I + A^{-1}E(\widetilde{A}))^{-1}|| \le \frac{1}{1 - ||A^{-1}E(\widetilde{A})||}
$$

 $(A + E(\widetilde{A}))(\mathbf{x} + E(\widetilde{\mathbf{x}})) = \mathbf{b} + E(\widetilde{\mathbf{b}})$   $Ax = \mathbf{b}$  $E(\widetilde{A})\mathbf{x} + (A + E(\widetilde{A}))E(\widetilde{\mathbf{x}}) = E(\widetilde{\mathbf{b}})$ 

 $A^{-1}$ 

$$
A^{-1}E(\widetilde{A})\mathbf{x} + (I + A^{-1}E(\widetilde{A}))E(\widetilde{\mathbf{x}}) = A^{-1}E(\widetilde{\mathbf{b}})
$$

 $E(\widetilde{\mathbf{x}})$ 

$$
E(\widetilde{\mathbf{x}}) = (I + A^{-1}E(\widetilde{A}))^{-1}A^{-1}(E(\widetilde{A})\mathbf{x} - E(\widetilde{\mathbf{b}}))
$$

$$
\frac{||E(\widetilde{\mathbf{x}})||}{||\mathbf{x}||} \le ||(I + A^{-1}E(\widetilde{A}))^{-1}||||A^{-1}|| \left( ||E(\widetilde{A})|| + \frac{||E(\widetilde{\mathbf{b}})||}{||\mathbf{x}||} \right)
$$
  

$$
\le \frac{||A^{-1}||}{1 - ||A^{-1}E(\widetilde{A})||} \left( ||E(\widetilde{A})|| + \frac{||E(\widetilde{\mathbf{b}})||}{||\mathbf{b}||} \right)
$$
  

$$
||\mathbf{x}|| \le ||A||||\mathbf{b}|| \qquad ( )
$$

 $||A^{-1}|| \ge \frac{1}{||A||}$ 

$$
rE(\widetilde{\mathbf{x}}) \le \frac{\kappa(A)}{1 - \frac{\|E(\widetilde{A})\|}{\|A\|}} \cdot \left(rE(\widetilde{A}) + rE(\widetilde{\mathbf{b}})\right)
$$
(7.3)

1. 
$$
rE(\widetilde{\mathbf{x}}) \leq \kappa(A) \cdot rE(\widetilde{\mathbf{b}})
$$

$$
- \qquad -
$$

$$
\frac{\|E(\widetilde{\mathbf{x}})\|}{\|\mathbf{x} + E(\widetilde{\mathbf{x}})\|} \le \kappa(A) \cdot rE(\widetilde{A})
$$

 $3.$ 

$$
rE(\widetilde{\mathbf{x}}) \le \frac{\kappa(A)}{1 - ||A^{-1}E(\widetilde{A})||} \left( rE(\widetilde{\mathbf{b}}) + rE(\widetilde{A}) \right)
$$

問題 **7.5**

 $linear\_eq/sec$   $\kappa(A) = ||A|| ||A^{-1}$ 

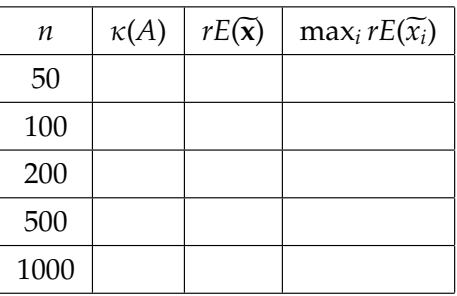

### 7.4 LU

LU  $A \in \mathbb{C}^{n \times n}$ *n*×*n*  $L \in \mathbb{C}^{n \times n}$ *L* =  $\lceil$  1 |<br>|<br>|<br>|<br>|<br>| *l*<sup>21</sup> 1  $\frac{1}{2}$  .  $\frac{1}{2}$  ,  $\frac{1}{2}$  ,  $\frac{1}{2}$  $l_{n1}$  · · ·  $l_{n,n-1}$  1  $\overline{\phantom{a}}$   $(l_{ij} \neq 0 \ (i > j))$  $U \in \mathbb{C}^{n \times n}$ *U* =  $\int u_{11} u_{12} \cdots u_{1n}$   $u_{22}$   $\cdots$   $u_{2n}$  $\mathbb{R}^{\mathbb{Z}}$  : *unn* 1  $(u_{ij} \neq 0 \ (i \leq j))$  $LU$  $A = LU$  (7.4)  $(7.1)$  $LU$ *A* LU (7.4)

$$
(LU)\mathbf{x} = \mathbf{b} \Rightarrow L(U\mathbf{x}) = \mathbf{b}
$$

∥ を求める処理を追加し,次元数と条件数,そしてノルム相対誤

- $Ly = b$  (7.5)
- $y \in \mathbb{C}^n$  $\mathbf y$  (*n*

$$
Ux = y \tag{7.6}
$$

**x** ( ) LU  $A^{-1}$  $-1$ *A* **b**  $LU$  (7.4)

#### 7.4.1 LU

LU LU LU LU  $L$  *U* to the union of the union of the union of the union of the union of the union of the union of the union of the union of the union of the union of the union of the union of the union of the union of the matrix) (upper triangular matrix)

$$
L = \begin{bmatrix} l_{11} & 0 & \cdots & 0 \\ l_{21} & l_{22} & \cdots & \vdots \\ \vdots & \vdots & \ddots & 0 \\ l_{n1} & l_{n2} & \cdots & l_{nn} \end{bmatrix} = \begin{bmatrix} l_{11} \\ \vdots & \ddots \\ l_{n1} & \cdots & l_{nn} \end{bmatrix} = [l_{ij}], l_{ij} = \begin{cases} 0 & (i < j) \\ l_{ij} & (i \ge j, l_{ii} \neq 0) \end{cases}
$$
(7.7)  

$$
U = \begin{bmatrix} u_{11} & u_{12} & \cdots & u_{1n} \\ 0 & u_{22} & \cdots & u_{2n} \\ \vdots & \ddots & \ddots & \vdots \\ 0 & \cdots & 0 & u_{nn} \end{bmatrix} = \begin{bmatrix} u_{11} & \cdots & u_{1n} \\ & \ddots & \vdots \\ & & u_{nn} \end{bmatrix} = [u_{ij}], u_{ij} = \begin{cases} u_{ij} & (i \le j, u_{ii} \neq 0) \\ 0 & (i > j) \end{cases}
$$
(7.8)

$$
A\quad L\quad U
$$

$$
A = LU
$$

$$
A \qquad LU \tag{7.1}
$$

 $(LU)x = b$  (7.9)

 $3\times3$ ,  $x, b \in \mathbb{C}^3$ 

 $\overline{2}$  2  $\overline{2}$  2  $\overline{2}$  2

*L***y** = **b** ⇔ *l*11 . . . . . . *l<sup>n</sup>*<sup>1</sup> · · · *lnn y*1 . . . *yn* y = *b*1 . . . *bn* (7.10)

 $y_1$   $y_n$   $y(= Ux)$   $y$ 

$$
U\mathbf{x} = \mathbf{y} \iff \begin{bmatrix} u_{11} & \cdots & u_{1n} \\ & \ddots & \vdots \\ & & u_{nn} \end{bmatrix} \begin{bmatrix} x_1 \\ \vdots \\ x_n \end{bmatrix} = \begin{bmatrix} y_1 \\ \vdots \\ y_n \end{bmatrix}
$$
(7.11)

 $x_n$   $x_1$   $x$   $(7.10)$   $(6$ rward substitution),  $(7.11)$ (backward substitution)  $A$  LU  $(7.1)$ 

$$
LU \qquad \qquad A \qquad \qquad (
$$

 $(7.1)$ 

) Gauss

$$
\begin{bmatrix} a_{11} & a_{12} & a_{13} \ a_{21} & a_{22} & a_{23} \ a_{31} & a_{32} & a_{33} \end{bmatrix} \begin{bmatrix} x_1 \ x_2 \ x_3 \end{bmatrix} = \begin{bmatrix} b_1 \ b_2 \ b_3 \end{bmatrix} \Leftrightarrow \begin{cases} a_{11}x_1 + a_{12}x_2 + a_{13}x_3 = b_1 \ a_{21}x_1 + a_{22}x_2 + a_{23}x_3 = b_2 \ a_{31}x_1 + a_{32}x_2 + a_{33}x_3 = b_3 \end{cases}
$$

x  
\nx  
\n
$$
\begin{bmatrix}\na_{11} & a_{12} & a_{13} \\
a_{22}^{(1)} & a_{23}^{(1)} \\
a_{33}^{(2)}\n\end{bmatrix}\n\begin{bmatrix}\nx_1 \\
x_2 \\
x_3\n\end{bmatrix} =\n\begin{bmatrix}\nb_1 \\
b_2^{(1)} \\
b_3^{(2)}\n\end{bmatrix} \Leftrightarrow\n\begin{cases}\na_{11}x_1 + a_{12}x_2 + a_{13}x_3 = b_1 \\
a_{22}x_2 + a_{23}^{(1)}x_3 = b_2^{(2)} \\
a_{33}x_3 = b_3^{(2)}\n\end{cases}
$$
\nGauss  
\nA  
\n1. 1  
\na<sub>11</sub>  
\n
$$
\begin{bmatrix}\n1 & \frac{1}{a_{11}} \cdot a_{12} & \frac{1}{a_{11}} \cdot a_{13} \\
a_{21} & a_{22} & a_{23} \\
a_{31} & a_{32} & a_{33}\n\end{bmatrix}\n\begin{bmatrix}\nx_1 \\
x_2 \\
x_3\n\end{bmatrix} =\n\begin{bmatrix}\n\frac{1}{a_{11}} \cdot b_1 \\
b_2 \\
b_3\n\end{bmatrix}
$$
\n
$$
\Leftrightarrow\n\begin{cases}\nx_1 + \frac{1}{a_{11}} \cdot a_{12}x_2 + \frac{1}{a_{11}} \cdot a_{13}x_3 = \frac{1}{a_{11}} \cdot b_1 \\
a_{21}x_1 + a_{22}x_2 + a_{23}x_3 = b_2 \\
a_{31}x_1 + a_{32}x_2 + a_{33}x_3 = b_3\n\end{cases}
$$
\n1  
\na<sub>21</sub>  
\n
$$
\begin{bmatrix}\n1 & \frac{1}{a_{11}}a_{12} & \frac{1}{a_{11}}a_{13} \\
a_{21} - a_{21} \cdot 1 & a_{22} - \frac{a_{21}}{a_{11}} \cdot a_{12} & a_{23} - \frac{a_{21}}{a_{11}} \cdot a_{13} \\
a_{31} & a_{32} & a_{33}\n\end{cases} =\n\begin{bmatrix}\nx_1 \\
x_2 \\
x_3\n\end{bmatrix} =\n\begin{bmatrix}\n\frac{1}{
$$

### 2.  $1 \t a_{31} \t 3$

$$
\begin{bmatrix}\n1 & \frac{1}{a_{11}}a_{12} & \frac{1}{a_{11}}a_{13} \\
a_{21} - a_{21} \cdot 1 & a_{22} - \frac{a_{21}}{a_{11}} \cdot a_{12} & a_{23} - \frac{a_{21}}{a_{11}} \cdot a_{13} \\
a_{31} - a_{31} \cdot 1 & a_{32} - \frac{a_{31}}{a_{11}} \cdot a_{12} & a_{33} - \frac{a_{31}}{a_{11}} \cdot a_{13}\n\end{bmatrix}\n\begin{bmatrix}\nx_1 \\
x_2 \\
x_3\n\end{bmatrix} =\n\begin{bmatrix}\n\frac{1}{a_{11}} \cdot b_1 \\
b_2 - \frac{a_{21}}{a_{11}} \cdot b_1 \\
b_3 - \frac{a_{31}}{a_{11}} \cdot b_1\n\end{bmatrix}
$$
\n
$$
\Leftrightarrow \begin{bmatrix}\nx_1 + \frac{a_{12}}{a_{11}}x_2 + \frac{a_{13}}{a_{11}}x_3 = \frac{b_1}{a_{11}} \\
(a_{21} - a_{21} \cdot 1)x_1 + (a_{22} - \frac{a_{21}}{a_{11}} \cdot a_{12})x_2 + (a_{23} - \frac{a_{21}}{a_{11}} \cdot a_{13})x_3 = b_2 - \frac{a_{21}}{a_{11}} \cdot b_1 \\
(a_{31} - a_{31} \cdot 1)x_1 + (a_{32} - \frac{a_{31}}{a_{11}} \cdot a_{12})x_2 + (a_{33} - \frac{a_{31}}{a_{11}} \cdot a_{13})x_3 = b_3 - \frac{a_{13}}{a_{11}} \cdot b_1\n\end{bmatrix}
$$

$$
\begin{bmatrix}\n a_{11} & a_{12} & a_{13} \\
 a_{21}^{(1)} & a_{23}^{(1)} & x_1 \\
 a_{32}^{(1)} & a_{33}^{(1)} & x_2\n \end{bmatrix}\n =\n \begin{bmatrix}\n b_1 \\
 b_2^{(1)} \\
 b_3^{(1)}\n \end{bmatrix}\n \Leftrightarrow\n \begin{cases}\n a_{11}x_1 + a_{12}x_2 + a_{13}x_3 = b_1 \\
 a_{22}^{(1)}x_2 + a_{23}^{(1)}x_3 = b_2^{(1)} \\
 a_{32}^{(1)}x_2 + a_{33}^{(1)}x_3 = b_3^{(1)}\n \end{cases}\n \tag{7.12}
$$
\n3.

\n
$$
\begin{aligned}\n 2 \quad a_{22}^{(1)}\n \end{aligned}
$$

$$
\begin{bmatrix}\na_{11} & a_{12} & a_{13} \\
1 & \frac{1}{a_{11}^{(1)}} \cdot a_{23}^{(1)} \\
a_{32}^{(1)} & a_{33}^{(1)}\n\end{bmatrix}\n\begin{bmatrix}\nx_1 \\
x_2 \\
x_3\n\end{bmatrix}\n=\n\begin{bmatrix}\nb_1 \\
\frac{1}{a_{11}^{(1)}} \cdot b_2^{(1)} \\
b_3^{(1)}\n\end{bmatrix}
$$
\n
$$
\Leftrightarrow \n\begin{cases}\na_{11}x_1 + a_{12}x_2 + a_{13}x_3 = b_1 \\
x_2 + \frac{1}{a_{11}^{(1)}} \cdot a_{23}^{(1)}x_3 = \frac{1}{a_{11}^{(1)}} \cdot b_2^{(1)} \\
a_{32}^{(1)}x_2 + a_{33}^{(1)}x_3 = b_3^{(1)}\n\end{cases}
$$
\n
$$
\begin{bmatrix}\na_{11} & a_{12} & a_{11} \\
a_{22} & a_{22} \\
a_{32} & 3\n\end{bmatrix}
$$

$$
\begin{bmatrix}\na_{11} & a_{12} & a_{13} \\
1 & \frac{1}{a_{11}^{(1)}} \cdot a_{23}^{(1)} \\
a_{32}^{(1)} - a_{32}^{(1)} \cdot 1 & a_{33}^{(1)} - \frac{a_{32}^{(1)}}{a_{22}^{(1)}} \cdot a_{23}^{(1)}\n\end{bmatrix}\n\begin{bmatrix}\nx_1 \\
x_2 \\
x_3\n\end{bmatrix}\n=\n\begin{bmatrix}\nb_1 \\
\frac{1}{a_{11}^{(1)}} \cdot b_2^{(1)} \\
\frac{1}{a_{22}^{(1)}} \cdot b_2^{(1)} \\
b_3^{(1)} - \frac{a_{32}^{(1)}}{a_{22}^{(1)}} \cdot b_2^{(1)}\n\end{bmatrix}
$$
\n
$$
\Leftrightarrow\n\begin{bmatrix}\na_{11}x_1 + a_{12}x_2 + a_{13}x_3 = b_1 \\
x_2 + \frac{1}{a_{11}^{(1)}} \cdot a_{23}^{(1)}x_3 = \frac{1}{a_{11}^{(1)}} \cdot b_2^{(1)} \\
\frac{1}{a_{22}^{(1)}} \cdot b_2^{(1)}\n\end{bmatrix}
$$
\n
$$
(a_{32}^{(1)} - a_{32}^{(1)} \cdot 1)x_2 + \begin{bmatrix}\na_{33}^{(1)} - \frac{a_{32}^{(1)}}{a_{22}^{(1)}}\n\end{bmatrix}x_3 = b_3^{(1)} - \frac{a_{32}^{(1)}}{a_{22}^{(1)}}b_2^{(1)}
$$

となる。煩雑なのでこれをまとめ,第 2 列目を元に戻して,目的の *a*<sup>11</sup> *a*<sup>12</sup> *a*<sup>13</sup> *a* (1) <sup>22</sup> *a* (1) 23 *a* (2) 33 *x*1 *x*2 *x*3 = *b*1 *b* (1) 2 *b* (2) 3 ⇔ *a*11*x*<sup>1</sup> + *a*12*x*<sup>2</sup> + *a*13*x*<sup>3</sup> = *b*<sup>1</sup> *a* (1) <sup>22</sup> *x*<sup>2</sup> + *a* (1) <sup>23</sup> *x*<sup>3</sup> = *b* (1) 2 *a* (2) <sup>33</sup> *x*<sup>3</sup> = *b* (2) 3 (7.13) さて,この 1 3 までの手順のうち,行列に対して行われる基本変形を行列積の形で表現してみる。 まず 1 の部分では *A* に対して,1 行目に −*a*21/*a*<sup>11</sup> を掛けて 2 行目に加えているので,*R*(2, 1; −*a*21/*a*11) を左から乗じていることになる。次に,2 の部分では同様に 1 行目に −*a*31/*a*<sup>11</sup> を掛けて 3 行目に加えて いるので,*R*(3, 1; −*a*31/*a*11) を左から乗じていることになる。最後の 3 でも同様に,*R*(3, 2;−*a* (1) <sup>32</sup> /*a* (1) <sup>22</sup> ) を左 *R* 3, 2; − *a* (1) 32 *a* (1) 22 *R* ( 3, 1; − *a*<sup>31</sup> *a*<sup>11</sup> ) *R* ( 2, 1;− *a*<sup>21</sup> *a*<sup>11</sup> ) *A* = *U* という操作をして *U* を得ていることになる。 従って *L A* = *R* ( <sup>2</sup>, 1; *<sup>a</sup>*<sup>21</sup> *a*<sup>11</sup> ) *R* ( <sup>3</sup>, 1; *<sup>a</sup>*<sup>31</sup> *a*<sup>11</sup> ) *R* 3, 2; *a* (1) 32 *a* (1) 22 *U L* = *R* ( <sup>2</sup>, 1; *<sup>a</sup>*<sup>21</sup> *a*<sup>11</sup> ) *R* ( <sup>3</sup>, 1; *<sup>a</sup>*<sup>31</sup> *a*<sup>11</sup> ) *R* 3, 2; *a* (1) 32 *a* (1) 22 = 1 *a*<sup>21</sup> *a*<sup>11</sup> 1 0 0 1 1 0 1 *a*<sup>31</sup> *a*<sup>11</sup> 0 1 0 1 0 *a* (1) 32 *a* (1) 22 1 = 1 *a*<sup>21</sup> *a*<sup>11</sup> 1 *a*<sup>31</sup> *a*<sup>11</sup> *a* (1) 32 *a* (1) 22 1 *U* = *a*<sup>11</sup> *a*<sup>12</sup> *a*<sup>13</sup> *a* (1) <sup>22</sup> *a* 23 (1) *a* (2) 

なお,ここで *U* を更に対角行列 *D* を用いて

$$
U = D U' = \begin{bmatrix} a_{11} & & & \\ & a_{22}^{(1)} & & \\ & & a_{33}^{(2)} \end{bmatrix} \begin{bmatrix} 1 & \frac{a_{12}}{a_{11}} & \frac{a_{13}}{a_{11}} \\ & 1 & \frac{a_{23}^{(1)}}{a_{22}^{(1)}} \\ & & 1 \end{bmatrix}
$$

 $\overline{\phantom{a}}$ 

33

7.4.2 LU Scilab LU Scilab  $\frac{1}{2}$  Scilab  $\frac{1}{2}$  Scilab  $\frac{1}{2}$  Scilab  $\frac{1}{2}$   $\frac{1}{2}$   $\frac{1}{2}$   $\frac{1}{2}$   $\frac{1}{2}$   $\frac{1}{2}$   $\frac{1}{2}$   $\frac{1}{2}$   $\frac{1}{2}$   $\frac{1}{2}$   $\frac{1}{2}$   $\frac{1}{2}$   $\frac{1}{2}$   $\frac{1}{2}$   $\frac{1}{2}$   $\frac{1}{2}$   $30$   $35$  $\mathbf{disp}$  $\begin{array}{ccc} \n\text{lu} & A & \text{LU} & L, U & P (PLU = A) \\
\end{array}$  $// A \rightarrow LU = A$  $[1, u, p] = lu(a);$  $disp("L = "); disp(1)$  $disp("U = "); disp(u)$  $disp("P = "); disp(p)$  $PLU = A$   $||PLU - A||/||A||$ //  $P * L * U = A$  ? disp("||PLU - A|| / ||A|| "); disp(norm(p \* 1 \* u - a)); // norm(a)  $Pz = b$  **z**  $Ly = z$  **y**  $Ux = y$  **x** //  $P * z = b$  $z = p \backslash b;$ disp("P \* z = b -> z = "); disp(z); // L \*  $y = z$  $y = 1 \setminus b$ ; disp("L \* y = z -> y = "); disp(y); // U  $*$  x = y  $x = u \setminus y;$ disp("U \* x = y -> x = "); disp(x);  $\frac{1}{2}$ time\_invsolve = toc(); mprintf( "LU  $() = %f"$ , time\_invsolve);  $n = 5$ 

**76** 7 章 連立一次方程式の求解

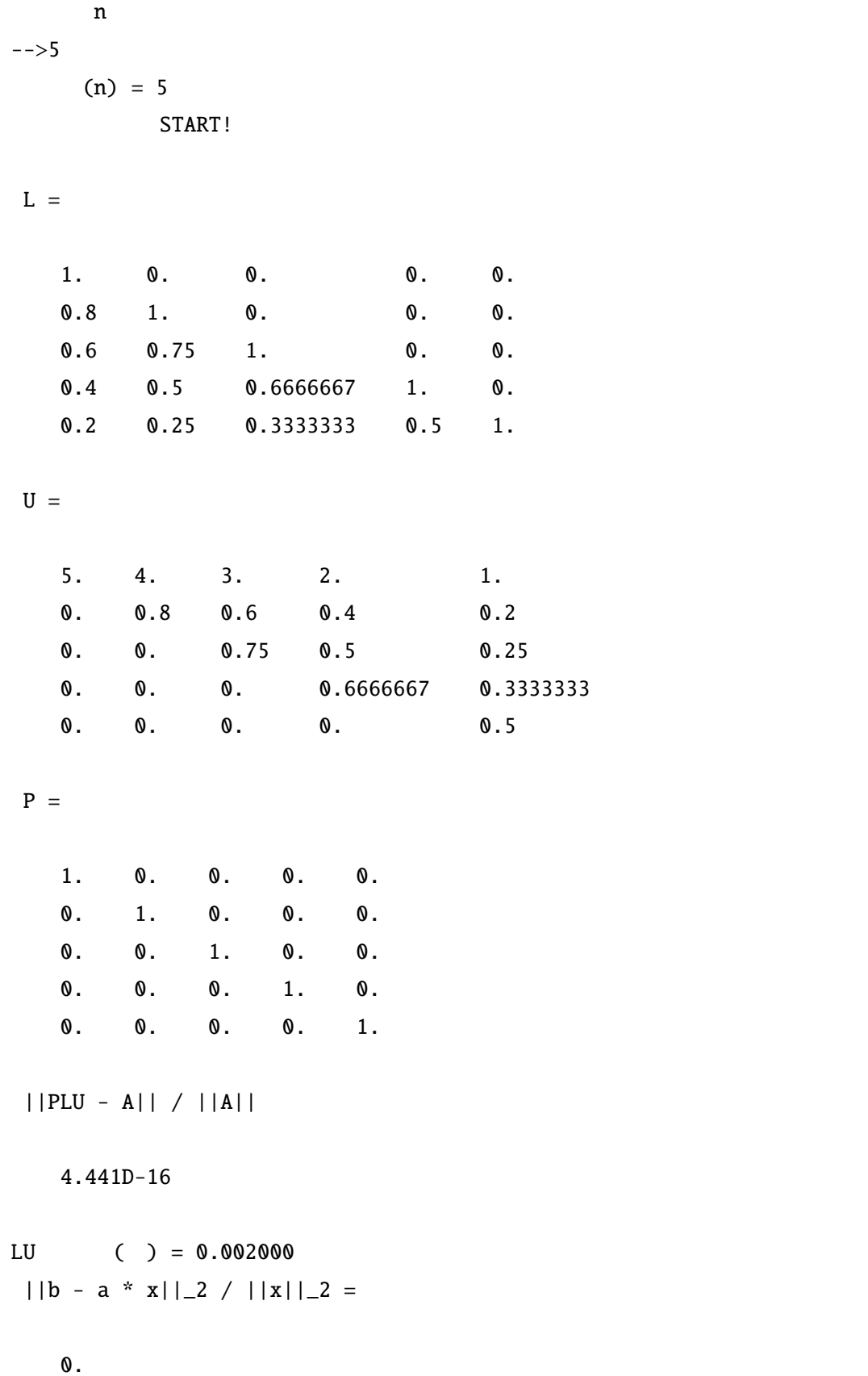

1.051D-15

 $max(|x_i - true_x_i| / |true_i|) =$ 

2.442D-15

## 7.5 QR

$$
Q = [q_1 q_2 \cdots q_n] = \begin{bmatrix} q_{11} & q_{12} & \cdots & q_{1n} \\ q_{21} & q_{22} & \cdots & q_{2n} \\ \vdots & \vdots & & \vdots \\ q_{n1} & q_{n2} & \cdots & q_{nn} \end{bmatrix} ((q_i, q_j) = 0 (i \neq j), (q_i, q_i) = 1) = 1 (i = 1, 2, ..., n))
$$
  
\n
$$
R \in \mathbb{C}^{n \times n}
$$
  
\n
$$
R = \begin{bmatrix} r_{11} & r_{12} & \cdots & r_{1n} \\ r_{22} & \cdots & r_{2n} \\ & & \ddots & \vdots \\ & & & r_{nn} \end{bmatrix} (r_{ij} \neq 0)
$$

*rnn*

 $QR$ 

$$
A = QR \tag{7.14}
$$

$$
LU \t\t AR \t (7.1)
$$

$$
(QR)\mathbf{x} = \mathbf{b} \Rightarrow Q(R\mathbf{x}) = \mathbf{b}
$$

$$
\mathbf{y} = \bar{Q}^T \mathbf{b} \tag{7.15}
$$

 $y \in \mathbb{C}^n$  $\boldsymbol{y}$  **y** 

$$
R\mathbf{x} = \mathbf{y} \tag{7.16}
$$

**x** 

QR (pivot) 0 LU

 $L$ U  $\sim$ 

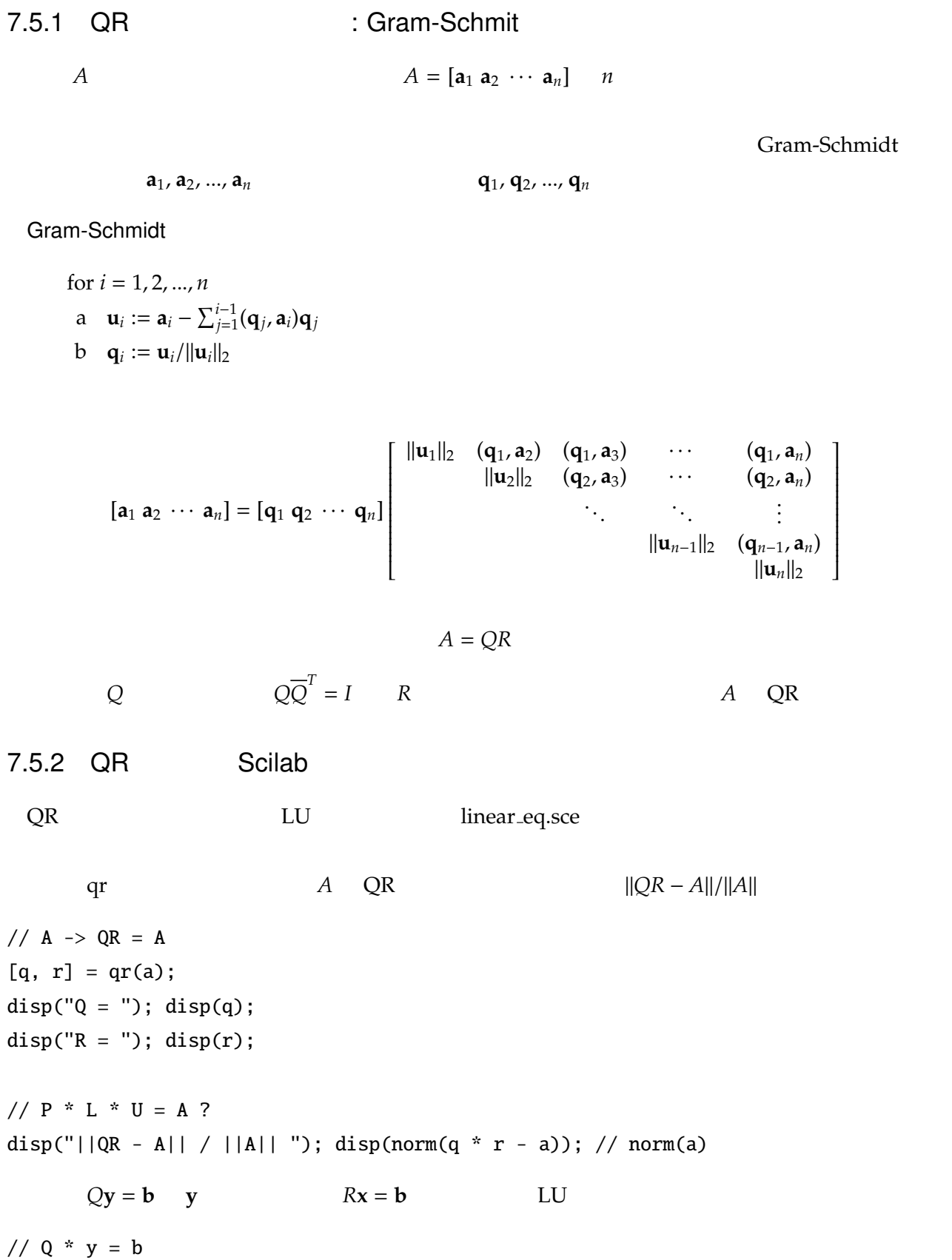

disp("Q \* y = b -> y = "); disp(y); // U  $*$  x = y  $x = r \setminus y;$ disp("R \* x = y -> x = "); disp(x);  $\frac{1}{2}$ time\_invsolve = toc(); mprintf( "QR  $() = %f"$ , time\_invsolve);  $\overline{A}$  $n$  $--&>5$  $(n) = 5$ START!  $Q =$  $- 0.6741999$  0.7385489  $- 5.053D-16$  2.846D-16 0.  $-$  0.5393599 - 0.4923660 0.6831301 - 3.645D-16 2.401D-17  $-$  0.4045199 - 0.3692745 - 0.5855400 0.5976143 - 9.242D-17  $-$  0.2696799 - 0.2461830 - 0.3903600 - 0.7171372 - 0.4472136 - 0.1348400 - 0.1230915 - 0.1951800 - 0.3585686 0.8944272  $R =$ - 7.4161985 - 6.7419986 - 5.5284389 - 3.9103592 - 2.0225996 0.  $- 0.7385489 - 0.9847319 - 0.8616404 - 0.4923660$ 0. 0.  $\begin{array}{cccc} 0. & -0.6831301 & -0.7807201 & -0.4879500 \end{array}$ 0. 0. 0. 0. 0.  $-$  0.5976143 - 0.4780914 0. 0. 0. 0. 0. 0. 0.4472136 ||QR - A|| / ||A||

4.868D-15

 $Q * y = b \rightarrow y =$ 

 $y = q \setminus b;$ 

- 63.239947 - 10.339685  $-7.6120206$  $-4.7809144$ 2.236068  $R * x = y \rightarrow x =$ 1. 2. 3. 4. 5.  $QR$  ( ) = 0.004000  $||b - a * x||_2 / ||x||_2 =$ 3.741D-15  $||x - true_x||_2 / ||true_x||_2 =$ 1.877D-15  $max(|x_i - true_x_i| / |true_i|) =$ 1.088D-14

1.  $\mathbf{x} \in \mathbb{R}^n$ 

$$
\mathbf{x} = \left[ \begin{array}{c} -1 \\ 2 \\ \vdots \\ (-1)^n n \end{array} \right]
$$

 $A \in \mathbb{R}^{n \times n}$ 

$$
A = \begin{bmatrix} 2 & -1 & & & \\ -1 & 2 & -1 & & \\ & \ddots & \ddots & \ddots & \\ & & -1 & 2 & -1 \\ & & & -1 & 2 \end{bmatrix}
$$
  
**b** = A**x**  $n = 100, 200, 500, 1000, 2000$ 

2.  $\mathbf{x} \in \mathbb{C}^n$ 

$$
\mathbf{x} = \left[ \begin{array}{c} 1 - \mathbf{i} \\ 2 - 2\mathbf{i} \\ \vdots \\ n - n\mathbf{i} \end{array} \right]
$$

 $A \in \mathbb{C}^{n \times n}$ 

$$
A = \begin{bmatrix} \frac{1}{1+i} & \frac{1}{2+2i} & \cdots & \frac{1}{n+ni} \\ \frac{1}{2+2i} & \frac{1}{3+3i} & \cdots & \frac{1}{n+1+(n+1)i} \\ \vdots & \vdots & & \vdots \\ \frac{1}{n+ni} & \frac{1}{n+1+(n+1)i} & \cdots & \frac{1}{2n+2ni} \end{bmatrix}
$$

$$
\mathbf{b} = A\mathbf{x} \qquad \qquad n = 10, 20, 50, 100, 200, 500
$$